## Hp Photosmart C4580 Manual

Yeah, reviewing a book Hp Photosmart C4580 Manual could grow your close links listings. This is just one of the solutions for you to be successful. As understood, realization does not suggest that you have fabulous points.

Comprehending as competently as settlement even more than new will pay for each success, adjacent to, the revelation as capably as perception of this Hp Photosmart C4580 Manual can be taken as skillfully as picked to act.

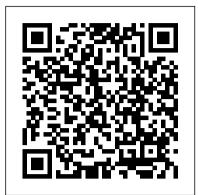

Weird But True 9 National Geographic Books A business history of the software industry from the days of custom programming to the age of mass-market software and video games. From its first glimmerings in the 1950s, the for campus mental health practitioners as well as a broad range of software industry has evolved to become the fourth largest industrial sector of the US economy. Starting with a handful of software contractors who produced specialized programs for the few existing machines, the industry grew to include producers of corporate software packages and then makers of mass-market products and recreational software. This book tells the story of each of these types of firm, focusing on the products they developed, the business models they followed, and the markets they served. By describing the breadth of this industry, Martin Campbell-Kelly corrects the popular misconception that one firm is at the center of the software universe. He also tells the story of lucrative software products such as IBM's CICS and SAP's R/3, which, though little known to the general public, lie at the heart of today's information infrastructure. With its wealth of industry data and its thoughtful judgments, this book will become a starting point for all future investigations of this fundamental component of computer history.

By Hook Or By Crook: A Journey in Search of English John Wiley & Sons

A delightfully discursive, Bill Bryson-esque and personal journey through the groves and the thickets of the English language, by our foremost scholar of the history and structure of the English language.

Intelligent Computing, Communication and Devices Ludwig von Mises Institute

Explains how to upgrade and repair processors, memory, connections, drives, multimedia cards, and peripherals.

From Airline Reservations to Sonic the Hedgehog Red Globe Press This book is a comprehensive primer to both traditional and emerging E-Commerce technologies. Students with no prior technical knowledge will be able to grasp complex topics such as networking, Internet security, Web languages and other important subjects in a way that illustrates their use through case studies and practice by completing Web projects.

<u>Technology Management</u> Independently Published

This book provides an overview of the ACCESS program, a mental

health program that has been developed and tested as an efficacious treatment for college students with ADHD. This program is at the cutting edge of clinical research, incorporating treatment strategies that allow for dissemination in real world settings in order to effectively assist college students experiencing difficulties in their academic, personal, social, and emotional functioning. As cognitive behavioral approaches have proved to be the most successful psychological treatments to date, the techniques in this volume follow that model in a detailed and nuanced fashion. The authors provide a week by week breakdown of the program, supplemented by handouts and worksheets designed to facilitate better understanding of the areas targeted by the program. Filling a notable gap in research addressing the ADHD college student population, CBT for College Students with ADHD is a crucial resource clinicians dealing with emerging adults.

Classical and Medieval Literature Criticism Infinity Publishing Poetry. Latino/Latina Studies. LGBT Studies. "Like Whitman, Quesada is a poet of motion—journeying to the center of the US, where the traditions and innovations of first-generation Americans traverse the meditative starbursts of hills; ford rivers; cross prairies; and seek out 'the alpenglow of tomorrow and tomorrow.' From Costa Rica to Los Angeles and across the continent, Quesada's poems chronicle one family's history: from the courtship of his parents to their separation, from his childhood struggles to awakening desire from his mother's lottery winnings to his own personal losses, Ruben Quesada carries us toward 'that seam in space' where dream and experience intersect. This isn't the story of what it means to come to this country. It's the story of what it means to belong here"—D. A. Powell. E-business and E-commerce Infrastructure CRC Press Read the book, build the school...and let the adventure begin! Jack is really excited about his first day at Wiggleswick School for Witches and Wizards. But when he tries to cast his very first spell, he needs a little bit of help from his new friends...

## Merchants of Death Routledge

Hello and welcome to Effective PyCharm. In this book, we're going to look at all the different features of one of the very best environments for interacting and creating Python code, PyCharm. PyCharm is an IDE (integrated development environment) and this book will teach you how you can make the most of this super powerful editor. The first thing we are going to talk about is why do we want to use an IDE in the first place? What value does a relatively heavyweight application like PyCharm bring and why would we want to use it? There are many features that make PyCharm valuable. However, let's begin by talking about the various types of editors we can use and what the trade-offs are there. We're going to start by focusing on creating new projects and working with all the files in them. You'll see there's a bunch of configuration switcheswe can set to be more effective. Then we're going to jump right intowhat I would say is the star of the show--the editor. If you're writing code, you need an editor. You will be writing a lot of code. This includes typing new text and manipulating existing text. The editor has to be awesome and aid you in these tasks. We're going to focus on all the cool features that the PyCharm editor offers. We'll see that source control in particular, Git and Subversion are deeply integrated into PyCharm. There are all sorts of powerful things we can do

beyond git, including actual GitHub integration. We are going to focus on source control and the features right inside the IDE.PyCharm is great at \*refactoring\*. Refactoring code is changing our code to restructure it in a different way, to use a slightly different algorithm, while not actually changing the behavior of the code. There are many powerful techniques in PyCharm that you can use to do this. Because it understands all of your files at once, it can safely refactor. It will even refactor doc strings and other items that could be overlooked without a deep understanding of code structures. There is powerful database tooling in PyCharm. You can interact with most databases including SQLite, MySQL, and Postgres. You can edit the data, edit the schemes, run queries and more. Because PyCharm has a deep understanding of your code, there is even integration between your database schema and the Python text editor. Note that PyCharm has a free version and a professional version. The database features are only available in the professional version.PyCharm is excellent at building web applications using libraries like Django, Pyramid, or Flask. It also has a full JavaScript editor and environment so you can use TypeScript or CoffeeScript. We'll look into both server-side and client-side features.PyCharm has a great visual debugger, and we are going to look at all the different features of it. You can use it to debug and understand your application. It has powerful breakpoint operations and data visualization that typically editors don't have. Profiling is a common task if you want to understand how your code is running. If your application is slow and you want it to go faster, you shouldn't guess where it is slow. PyCharm makes it easy to look at the code determine what it fast and slow, rather than relying on our intuition which may be flawed. PyCharm has some tremendous built-in visual types of tools for us to fundamentally understand the performance of our app.PyCharm has built-in test runners for pytest, unittest, and a number of Python testing frameworks. If you are doing any unit testing or integration testing, PyCharm will come to your aid. For example, one feature you can turn on is auto test execution. If you are changing certain parts of your code, PyCharm will automatically re-run the tests. There are a couple of additional tools that don't really land in any of the above categories. There is a chapter with the additional tools at the end.

List of Chemical Compounds Authorized for Use Under USDA Meat, Poultry, Rabbit, and Egg Products Inspection Programs "O'Reilly Media, Inc."

The Technology Management (TM) discipline has a history of more than 50 years. It is inherently interdisciplinary and multifunctional, and when managed correctly it can deliver a decisive competitive advantage. Technology Management focuses on the micro-level analysis of TM as a dynamic capability. This fully updated second edition systematically addresses the major tools and techniques needed for a business to successfully conduct their TM activities. There is no single best way to manage technology in a company and there is no mechanistic route to success, but this accessible handbook provides a wealth of international examples, up-to-date case studies and activities designed to increase the dynamic capability of an organisation. Technology Management is the perfect companion for undergraduate and postgraduate students on a variety of Business, Management and Engineering degree courses.

Specification for Non-Prescriptive Graduated Support Hosiery MIT Press

From basic concepts to research grade material, Mobile Web 2.0: Developing and Delivering Services to Mobile Devices provides

complete and up-to-date coverage of the range of technical topics related to Mobile Web 2.0. It brings together the work of 51 pioneering experts from around the world who identify the major challenges in Mobile Web 2.0 applications and provide authoritative insight into many of their own innovations and advances in the field. To help you address contemporary challenges, the text details a conceptual framework that provides modeling facilities for context-aware, multichannel Web applications. It compares various platforms for developing mobile services—from the developer and user perspectives—and explains how to use high-level modeling constructs to drive the application development process through automatic code generation. Proposes an expanded model of mobile application context Explores mobile social software as an Information and Communications Technology (ICT) Discusses the effect of context on mobile usability Through empirical study, the book tests a number of hypotheses on the use of software implementation technology and location context in mobile applications. It introduces Reusable End-User Customization (REUC)—a technique that allows users to adapt the layout of Web pages and automatically reapplies those preferences on subsequent visits. It also investigates the need for non-visual feedback with long system response times, particularly when downloading Web pages to mobile devices.

The printers' manual Document Image Processing for Scanning and PrintingThis book continues first one of the same authors "Adaptive Image Processing Algorithms for Printing" and presents methods and software solutions for copying and scanning various types of documents by conventional office equipment, offering techniques for correction of distortions and enhancement of scanned documents; techniques for automatic cropping and deskew; approaches for segmentation of text and picture regions; documents classifiers; approach for vectorization of symbols by approximation of their contour by curves; methods for optimal compression of scanned documents, algorithm for stitching parts of large originals; copy-protection methods by microprinting and embedding of hidden information to hardcopy; algorithmic approach for toner saving. In addition, method for integral printing is considered. Described techniques operate in automatic mode thanks to machine learning or ingenious heuristics. Most the techniques presented have a low computational complexity and memory consumption due to they were designed for firmware of embedded systems or software drivers. The book reflects the authors? practical experience in algorithm development for industrial R & D.Life and Times of Chaucer

Document Image Processing for Scanning and Printing NCLEX Review 4000 Springer

Hosiery, Stockings, Surgical stockings, Clothing, Compression testing, Compression loading, Stiffness, Mechanical testing, Testing conditions, Specimen preparation, Position, Test equipment, Calibration, Performance, Dimensional measurement, Dimensions, Marking Mobile Web 2.0 John Wiley & Sons

Presents literary criticism on the works of classical and medieval philosophers, poets, playwrights, political leaders, scientists, mathematicians, and writers from other genres. Critical essays are selected from leading sources, including published journals, magazines, books, reviews, and scholarly papers. Criticism includes early views from the author's lifetime as well as later views, including extensive collections of contemporary analysis. PHP & MySQL: The Missing Manual Instaread Summaries If you can build websites with CSS and JavaScript, this book takes you to the next level—creating dynamic, database-driven websites with PHP and MySQL. Learn how to build a database, manage your content, and interact with users. With step-by-step tutorials, this completely revised edition gets you started with expanded coverage of the basics and takes you deeper into the world of server-side programming. The important stuff you need to know: Get up to speed quickly. Learn how to install PHP and MySQL,

and get them running on both your computer and a remote server. All four exams in a systematic approach, so you can be confident you're Gain new techniques. Take advantage of the all-new chapter on integrating PHP with HTML web pages. Manage your content. Use the file system to access user data, including images and other binary files. Make it dynamic. Create pages that change with each new viewing. Build a good database. Use MySQL to store user information and other data. Keep your site working. Master the tools for fixing things that go wrong. Control operations. Create an administrative interface to oversee your site.

all four exams in a systematic approach, so you can be confident you're getting the instruction you need Hand-on exercises to reinforce critical skills Real-world scenarios that show you life beyond the classroom and put what you've learned in the context of actual job roles Challenging review questions in each chapter to prepare you for exam day Exam Essentials, a key feature at the end of each chapter that identifies critical skills Real-world scenarios that show you life beyond the classroom and put what you've learned in the context of actual job roles Challenging review questions in each chapter to prepare you for exam day Exam Essentials, a key feature at the end of each chapter that identifies critical skills Real-world scenarios that show you life beyond the classroom and put what you've learned in the context of actual job roles Challenging review questions in each chapter to prepare you for exam day Exam Essentials, a key feature at the end of each chapter that identifies critical skills Real-world scenarios that show you life beyond the classroom and put what you've learned in the context of actual job roles Challenging review questions in each chapter to prepare you for exam day Exam Essentials, a key feature at the end of each chapter that identifies critical skills Real-world scenarios that show you life beyond the classroom and put what you've learned in the context of each chap

Next Extinct Mammal Barnes & Noble Publishing PLEASE NOTE: This is a summary of the book and NOT the original book. Creativity, Inc. by Ed Catmull: A 30-minute Summary Inside this Instaread Summary: Overview of the entire bookIntroduction to the Important people in the bookSummary and analysis of all the chapters in the bookKey Takeaways of the bookA Reader's Perspective Preview of this summary: Chapter 1 Every Sunday, as a kid, Catmull watched on TV The Wonderful World of Disney, where Disney explained how they made their animations and incorporated technological breakthroughs into their work. One day, Catmull had a life-changing realization: a good animation was measured by whether or not the character on the screen made you believe it was a thinking being. He decided he wanted to become an animator and create emotional characters. Catmull graduated with a double major in Physics and Computer Science from the University of Utah. In his graduate program he met professor Ivan Sutherland, a pioneer in computer graphics and director of the computer graphics program. The program was funded by the Advanced Research Projects Agency (ARPA), the creators of the first computer network, ARPANET, which would later evolve into the Internet. ARPA was developed as a response to the threat of the Soviet Sputnik satellite, the first of its kind. The U.S. felt threatened by Soviet technological advancements and they developed ARPA to stay up with the Soviets. To Catmull, the lesson to be learned from this was when the competition gets smart, you need to get smarter. Catmull found enormous inspiration in the computer graphics program, not only from the technology he was discovering but also from his fellow students. The collaborative and creative atmosphere he experienced there was something he later tried to emulate at Pixar. In 1972, Catmull made his first animated film, a digitized model of his left hand. Hand became a reference for state-of-theart computer animation. Professor Sutherland came up with the idea of an exchange program with Disney. Disney would send an animator to the University of Utah to learn about new technologies, and the university would send one of their students to learn about storytelling. Catmull was sent to propose.... Cisco ASA, PIX, and FWSM Firewall Handbook Cisco Systems Offers a collection of true facts about animals, food, science, pop culture, outer space, geography, and weather.

Document Image Processing for Scanning and Printing Springer Nature

The complete guide to the most popular Cisco ASA, PIX, and FWSM firewall security features.

Life and Times of Chaucer

All-in-one guide prepares you for CompTIA's new A+ Certification Candidates aiming for CompTIA's revised, two-exam A+ Certified Track will find everything they need in this value-packed book. Prepare for the required exam, CompTIA A+ Essentials (220-601), as well as your choice of one of three additional exams focusing on specific job roles--IT Technician (220-602), Remote Support Technician (220-603), or Depot Technician (220-604). This in-depth book prepares you for any or all four exams, with full coverage of all exam objectives. Inside, you'll find: Comprehensive coverage of all exam objectives for

getting the instruction you need Hand-on exercises to reinforce critical skills Real-world scenarios that show you life beyond the classroom and put what you've learned in the context of actual job roles Challenging review questions in each chapter to prepare you for exam day Exam Essentials, a key feature at the end of each chapter that identifies critical areas you must become proficient in before taking the exams A handy fold-out that maps every official exam objective to the corresponding chapter in the book, so you can track your exam prep objective by objective Look inside for complete coverage of all exam objectives for all four CompTIA A+ exams. Featured on the CD SYBEX TEST ENGINE: Test your knowledge with advanced testing software. Includes all chapter review questions and 8 total practice exams. ELECTRONIC FLASHCARDS: Reinforce your understanding with flashcards that can run on your PC, Pocket PC, or Palm handheld. Also on CD, you'll find the entire book in searchable and printable PDF. Study anywhere, any time, and approach the exam with confidence. Visit www.sybex.com for all of your CompTIA certification needs. Note: CD-ROM/DVD and other supplementary materials are not included as part of eBook file.

Pwc 2003

Thank you for reading our PRINCE2 Foundation Training Manual. The main objective of this book is to provide an easy-toread and easy-to-understand PRINCE2(R) Foundation training manual. The official PRINCE2 manual, "Managing Successful Projects with PRINCE2," is an excellent reference manual, but it is not a training manual and should not be used as one, as it is very difficult to comprehend and understand if you are new to project management. The official PRINCE2 manual also covers the complete Practitioner Syllabus, and it's impossible to know which parts are just focused on the PRINCE2 Foundation syllabus, so you have to read everything, which is not good if you are just studying for the foundation exam. Henceforth, this book is meant to be (and is) an easy introduction to PRINCE2 based on the Foundation syllabus, and it's quickly becoming the most read book for people wishing to learn about PRINCE2 and prepare for the foundation exam.

The white lions of Timbavati

In the history of mankind, three revolutions which impact the human life are tool-making revolution, agricultural revolution and industrial revolution. They have transformed not only the economy and civilization but the overall development of the human society. Probably, intelligence revolution is the next revolution, which the society will perceive in the next 10 years. ICCD-2014 covers all dimensions of intelligent sciences, i.e. Intelligent Computing, Intelligent Communication and Intelligent Devices. This volume covers contributions from Intelligent Computing, areas such as Intelligent and Distributed Computing, Intelligent Grid & Cloud Computing, Internet of Things, Soft Computing and Engineering Applications, Data Mining and Knowledge discovery, Semantic and Web Technology, and Bio-Informatics. This volume also covers paper from Intelligent Device areas such as Embedded Systems, RFID, VLSI Design & Electronic Devices, Analog and Mixed-Signal IC Design and Testing, Solar Cells and Photonics, Nano Devices and Intelligent Robotics.